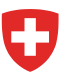

**Office fédéral du développement territorial ARE Office fédéral de l'énergie OFEN**

# **Conception énergie éolienne**

Description de la méthode appliquée pour les cartes des annexes A-1, A-2 et A-3

Office fédéral de l'énergie (OFEN) Mühlestrasse 4 CH-3063 Ittigen

Tél. +41 58 462 56 11 [info@bfe.admin.ch](mailto:info@bfe.admin.ch) [www.bfe.admin.ch](http://www.bfe.admin.ch/)

Office fédéral du développement territorial (ARE) Worblentalstrasse 66 CH-3063 Ittigen

Tél. +41 58 462 40 60 [info@are.admin.ch](mailto:info@are.admin.ch) [www.are.admin.ch](http://www.are.admin.ch/)

Berne, le 25 septembre 2020

#### **Auteurs**

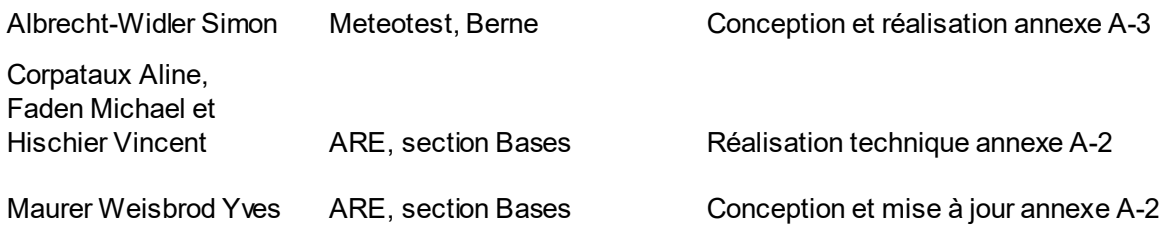

## **Equipe de projet Conception énergie éolienne**

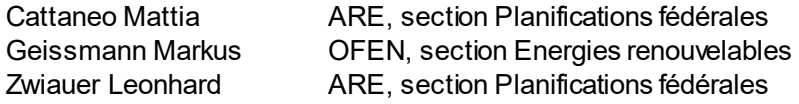

## **Table des matières**

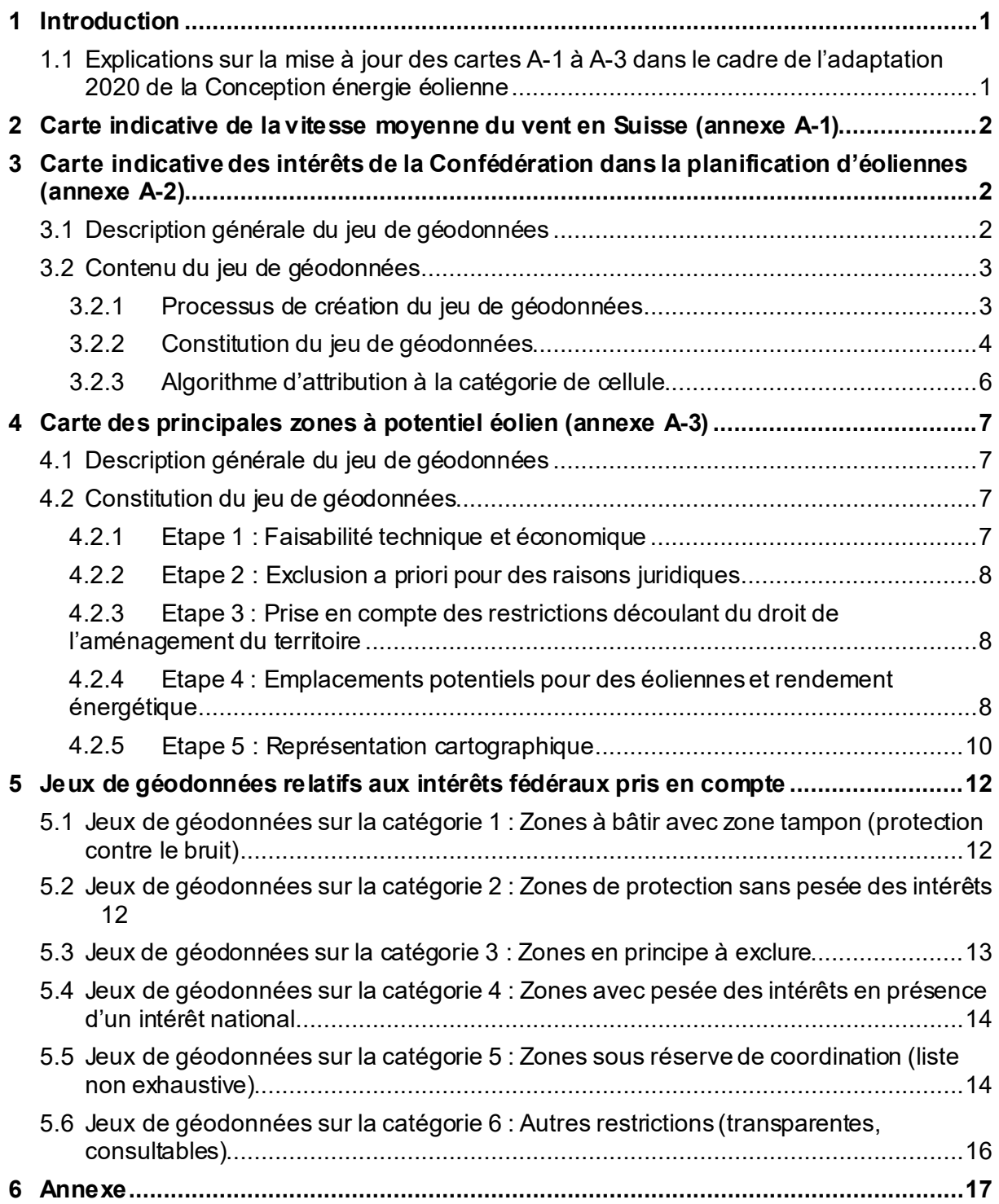

## <span id="page-3-0"></span>**1 Introduction**

La Conception énergie éolienne contient en annexe (A-1, A-2 et A-3) trois illustrations cartographiques en rapport avec la planification de l'énergie éolienne. Ces trois cartes se fondent sur diverses données, analyses, hypothèses et options retenues pour la représentation cartographique. La description de la méthode est fournie à titre de documentation et afin de faciliter la compréhension du contenu des cartes.

#### <span id="page-3-1"></span>**1.1 Explications sur la mise à jour des cartes A-1 à A-3 dans le cadre de l'adaptation 2020 de la Conception énergie éolienne**

Les adaptations de la Conception en 2020 incluent une mise à jour des cartes A-1, A-2 et A-3. Les éléments essentiels quant au contexte de cette mise à jour sont brièvement expliqués ci-après.

#### *Carte A-1*

La carte à l'annexe A-1 de la Conception énergie éolienne est tirée de l'Atlas des vents de la Suisse, qui a été mis à jour en 20[1](#page-3-2)9. L'Atlas de 2019 se base sur quatre fois plus de mesures que celui de 2016 $^{\rm 1}$ . Les nouvelles données résultent en grande partie de mesures effectuées à 5-10 mètres au-dessus du sol et ne correspondent donc pas aux normes de mesures appliquées aux installations éoliennes. Elles ne contribuent donc que de manière limitée à améliorer l'exactitude de la modélisation. Sur des sites complexes et à des altitudes supérieures à 100 m, notamment, d'importants écarts peuvent ponctuellement être observés entre la modélisation et les valeurs effectivement mesurées. L'intégration des nouvelles données anémométriques a amené à une correction des vitesses moyennes du vent à 125 m au-dessus du sol, considérées pour l'ensemble de la Suisse : en 2019, les vitesses moyennes sont inférieures d'environ 0,5 m/s à celles figurant dans l'Atlas de 2016. Toutefois, les différences entre les valeurs de 2019 et de 2016 se situent généralement dans les limites des incertitudes indiquées en 2016.

#### *Carte A-2*

La carte des intérêts fédéraux a été mise à jour d'après les adaptations apportées en 2020 à la Conception énergie éolienne. La mise en œuvre de l'article 12 de la loi sur l'énergie s'est traduite par la création d'une nouvelle catégorie, la « zone avec pesée des intérêts en présence d'un intérêt national », et par l'attribution des biotopes d'importance nationale (selon l'art. 18*a* LPN) à la catégorie « zone sans pesée des intérêts ». L'utilisation de données mises à jour a également entraîné quelques modifications des périmètres, notamment dans le domaine de l'aviation civile, des eaux souterraines, de la protection des espèces, des installations militaires et des forêts de protection. Dans ces domaines, des adaptations significatives ont été apportées à l'étendue territoriale des différents niveaux de données par les propriétaires des données.

#### *Carte A-3*

Du point de vue de la Confédération, la carte A-3 représentant les principales zones à potentiel éolien fournit des indications aux cantons, et c'est par conséquent à eux qu'elle est destinée. Les indications données par la Confédération pour la carte A-3 le sont aux mêmes conditions pour toute la Suisse et elles s'appuient sur les données des cartes A-1 et A-2. Elles doivent laisser une marge de manœuvre adéquate aux cantons, et ce, pour deux raisons. Premièrement, cette analyse faite par la Confédération ne peut tenir compte des intérêts des cantons et des communes, ni même de l'intégralité des intérêts fédéraux (ce qui doit généralement attendre les travaux de planification plus détaillés). Deuxièmement, les données de base de la modélisation des vents présentent des incertitudes.

Pour pouvoir maintenir à peu près inchangée la superficie des surfaces appelant, du point de vue de la Confédération, un examen approfondi de la part des cantons, l'analyse intègre des vitesses moyennes inférieures de 0,5 m/s (cf. tableau 5 du chapitre 4.2.4). Cette différence de 0,5 m/s se situe dans la marge d'incertitude des modélisations de la vitesse des vents et correspond à la diminution moyenne que la mise à jour de l'Atlas en 2019 fait apparaître pour l'ensemble de la Suisse (cf. explications ci-dessus à propos de la

<span id="page-3-2"></span> $^1$  En 2019, en raison de mesures anémométriques liées à des projets éoliens concrets, il y a notamment eu plus de données spécifiques à 80 ou 100 m au-dessus du sol ; en outre, il a été possible de disposer des mesures anémométriques de l'Institut pour l'étude de la neige et des avalanches (SLF) et de celles effectuées par Météosuisse à 5 et à 10 m au-dessus du sol pour les modélisations du champ des vents.

carte A-1). La prise en compte de vitesses légèrement inférieures se justifie aussi par l'implantation d'éoliennes plus performantes.

L'analyse des principales zones à potentiel éolien du point de vue de la Confédération, à l'occasion de l'adaptation de 2019, a aussi permis de déterminer lesquels de ces secteurs se trouvent à l'intérieur d'une zone de la nouvelle catégorie « zone avec pesée des intérêts en présence d'un intérêt national ». Concrètement, cela concerne des secteurs à potentiel dans des zones IFP. L'analyse n'a pas fait apparaître beaucoup de nouvelles zones qui du point de vue de la Confédération doivent figurer parmi les principales zones à potentiel éolien et faire l'objet d'une étude approfondie dans le cadre de la planification directrice cantonale. Les secteurs en question se trouvent dans les zones IFP 1002 (Chasseral, BE), 1402 (montagnes du Hörnli, SG, ZH) et 1607 (zone d'éboulements de Goldau, SZ).

## <span id="page-4-0"></span>**2 Carte indicative de la vitesse moyenne du vent en Suisse (annexe A-1)**

La carte à l'annexe A-1 de la Conception énergie éolienne est tirée de l'Atlas des vents de la Suisse. Comme les types d'éoliennes construits ces dernières années ont une hauteur de mât de 100 m ou plus, la vitesse moyenne du vent représentée sur la carte est mesurée à 125 m au-dessus du sol. Les valeurs représentées se réfèrent à des vitesses calculées (modélisées) à 125 m au-dessus du sol. Elles visent à fournir des informations de base au public et ne constituent ni un renseignement officiel ni une affirmation juridiquement contraignante. Elles ne sauraient non plus remplacer la mesure de la vitesse du vent sur place.

La modélisation des ressources éoliennes dans l'Atlas des vents de la Suisse se base sur une modélisation du champ de vent par la mécanique des fluides numérique (MFN). Elle a été pondérée par des mesures de vent pertinentes, lissées sur plusieurs années, afin d'obtenir une carte des ressources éoliennes pour l'ensemble du territoire. Les résultats livrent une statistique annuelle moyenne de la répartition des vents, selon une trame de carrés de 100 x 100 m, à cinq altitudes différentes. La modélisation a été réalisée par un bureau d'experts externe dans le respect des standards scientifiques les plus récents mais ne constitue pas pour autant une analyse climatologique officielle de la Confédération. La description de la méthode, les résultats et les informations générales sur la modélisation du champ de vent figurent dans le rapport final sur l'Atlas des vents de la Suisse, consultable sur le sit[e www.windatlas.ch](http://www.windatlas.ch/). Ces éléments ne sont donc pas repris plus en détail ici.

## <span id="page-4-1"></span>**3 Carte indicative des intérêts de la Confédération dans la planification d'éoliennes (annexe A-2)**

#### <span id="page-4-2"></span>**3.1 Description générale du jeu de géodonnées**

Le jeu de géodonnées « Carte indicative des intérêts de la Confédération pour la planification d'installations éoliennes » (intérêts fédéraux) montre des zones dans lesquelles les autorités fédérales voient, du fait d'intérêts fédéraux, des restrictions à la planification d'installations éoliennes. Ces restrictions sont classées en cinq catégories et assignées à des cellules de 500 x 500 m.

Les restrictions indiquées résultent de l'analyse de 100 carrés de 50 x 50 m (« pixels ») par cellule. Il s'agit ainsi de déterminer le nombre de pixels recoupant des intérêts fédéraux. Une cinquantaine d'intérêts fédéraux ont été pris en compte. A chaque cellule est assignée la catégorie de restriction correspondant à la part de pixel et à la nature des intérêts fédéraux qui s'y rencontrent.

#### <span id="page-5-0"></span>**3.2 Contenu du jeu de géodonnées**

Suivant les principes énoncés au chapitre 2.2.2 de la Conception énergie éolienne, les restrictions sont classées en cinq catégories (attribut KBIK).

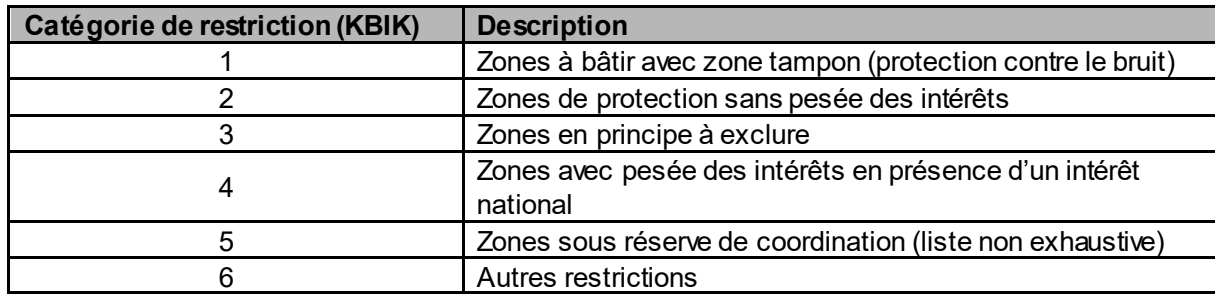

**Tableau 1 :Catégories de restriction à la planification d'éoliennes inhérente aux intérêts de la Confédération (attribut KBIK). La v aleur de la catégorie correspond à l'intensité de la couleur.**

Le jeu de données pour l'ensemble de la Suisse se compose de 167 484 cellules de 500 x 500 m (ci-après : « cellules »). A chacune de ces cellules est assignée une catégorie qui renvoie à la synthèse des restrictions dans la cellule. Comme une cellule regroupe différents intérêts de la Confédération, il est possible de consulter dans le système la part de superficie de ces intérêts à l'intérieur d'une cellule.

La liste des géodonnées utilisées concernant les intérêts fédéraux, leur classification en catégories de restriction et leur désignation sommaire<sup>[2](#page-5-2)</sup> se trouvent au chapitre 5.

#### <span id="page-5-1"></span>**3.2.1 Processus de création du jeu de géodonnées**

Pour établir le jeu de données, on divise chaque cellule (de 500 m de côté) en 100 parties (les « pixels »), qui forment une trame de 50 x 50 m. Il y a ainsi au total 16 748 400 pixels sur le territoire de la Suisse. Pour chaque pixel, on regarde s'il se trouve dans une ou plusieurs zones recelant des intérêts fédéraux. Si c'est le cas, l'intérêt en question est assigné au pixel. L'étape suivante consiste à exploiter les informations des pixels afin de déterminer la restriction pour la cellule concernée.

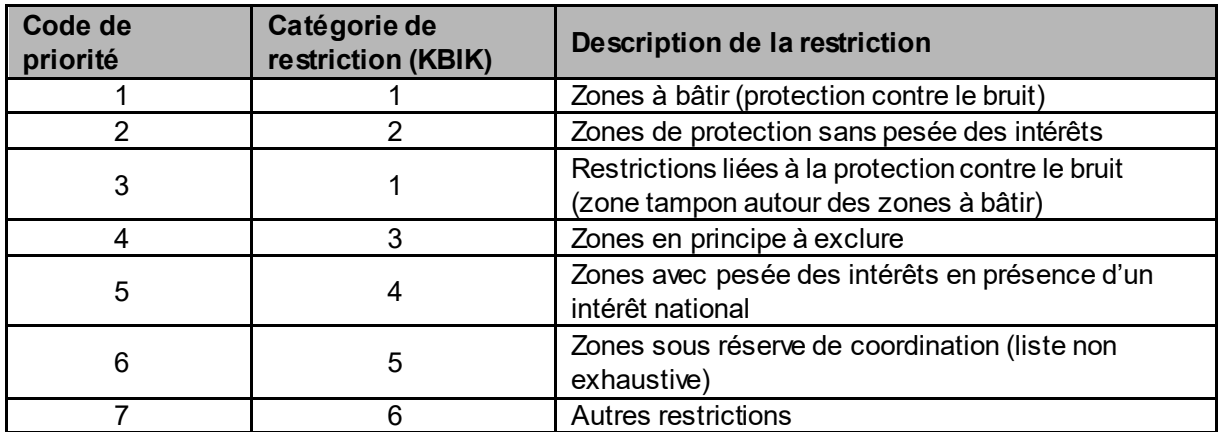

**Tableau 2 :Code de priorité des catégories de restriction. Le code de priorité définit l'ordre dans lequel les restrictions sont prises en compte dans l'algorithme (cf. chapitres 3.2.2 et 3.2.3).** 

<span id="page-5-2"></span><sup>&</sup>lt;sup>2</sup> Telle qu'elle s'affiche à la consultation d'une cellule dans le portail de géodonnées de la Confédération map.geo.admin.ch (extended tooltip).

Le jeu de géodonnées est pourvu des attributs suivants :

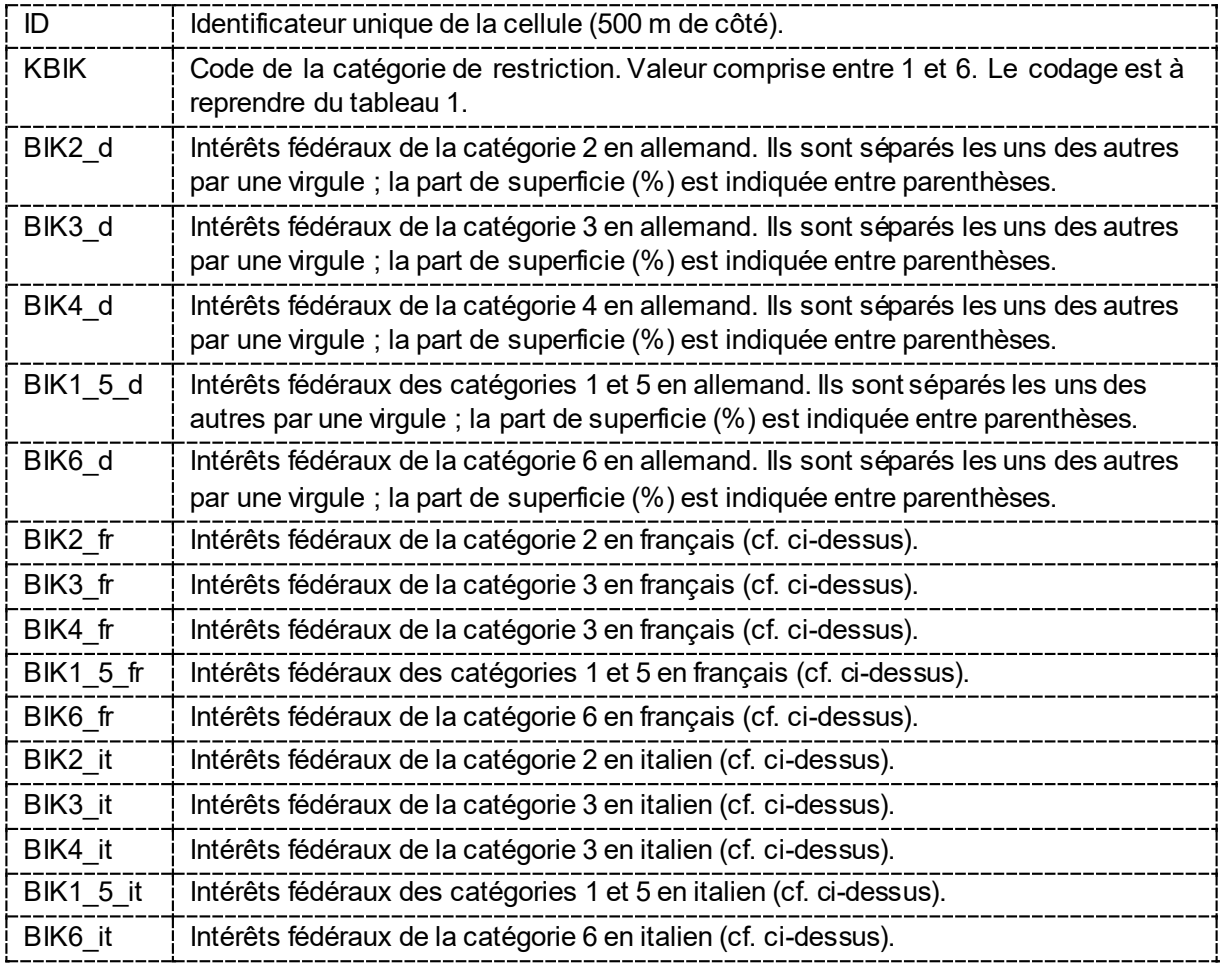

**Tableau 3 :Attributs du jeu de géodonnées final**

#### <span id="page-6-0"></span>**3.2.2 Constitution du jeu de géodonnées**

La constitution du jeu de géodonnées passe par les étapes suivantes :

- 1. On calcule un canevas de cellules de 500 x 500 m. Chaque cellule reçoit un identificateur (ID\_500). On convertit ensuite ce niveau en un canevas de pixels de 50 x 50 m. Chaque pixel est décrit par les valeurs Z de ID\_500.
- 2. Il résulte pour ce niveau de données un tableau CSV (comma separated values) avec l'identificateur du pixel (ID 50) et la valeur Z (ID 500).
- 3. Chaque jeu de géodonnées selon le chapitre 5 est converti en un canevas de pixels de 50 x 50 m. Chaque pixel est décrit par une valeur 0 ou 1. La valeur est 1 si l'intérêt fédéral est présent dans le pixel, la valeur 0 dans le cas contraire. Pour qu'il y ait cohérence entre les cellules et les pixels, on choisit toujours pour l'établissement du canevas selon l'étape 1 le même point de départ (485 000 ; 75 000) et la même dimension de cellule, respectivement de pixel.
- 4. Pour chaque jeu de géodonnées selon le chapitre 5, il en résulte par intérêt fédéral un tableau CSV avec l'identificateur du pixel (ID\_50) et la valeur Z (0/1).
- 5. Les tableaux CSV des étapes ci-dessus sont réunis en un seul tableau. Celui-ci décrit les intérêts fédéraux par pixel de 50 X 50 m et leur appartenance à une cellule de 500 x 500 m.

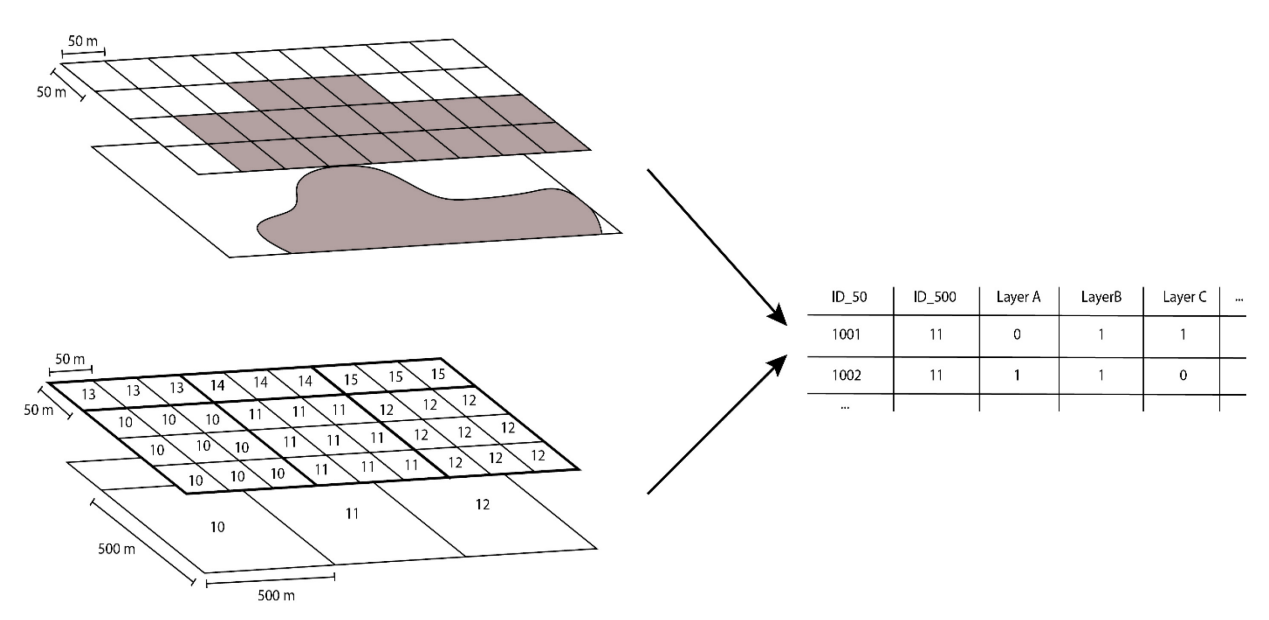

**Figure 1 : Schéma simplifié des étapes 1 à 5 de la constitution du jeu de géodonnées**

- 6. Le calcul du tableau final des attributs se fait en trois étapes :
	- a. Etablissement des valeurs d'attribut, qui donnent la part de superficie par intérêt fédéral dans chaque cellule de 500 m de côté.
		- i. Pour chaque cellule, on calcule la part de superficie de chaque intérêt fédéral (p. ex. 50% zones à bâtir, 40% IFP, 20% forêt). Il peut arriver que la somme soit supérieure à 100% en cas de chevauchement de plusieurs intérêts. Les parts de superficie des intérêts fédéraux sont classées.
		- ii. Les intérêts fédéraux et leurs parts de superficie sont regroupés thématiquement et liés aux attributs correspondants (BIK2 fr, BIK3 fr, ...) sous forme d'énumération avec des virgules de séparation.

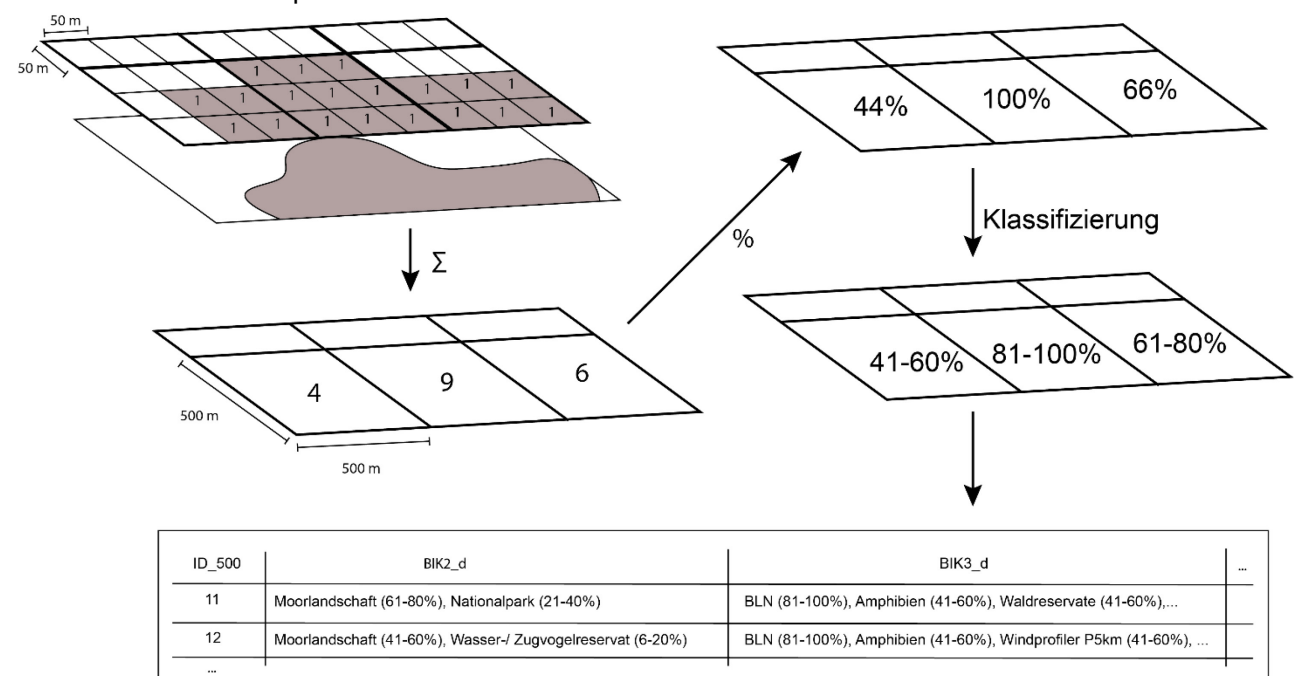

**Figure 2 : Schéma simplifié de l'étape 6a de la constitution du jeu de géodonnées**

- b. Définition du code de priorité, respectivement de l'intensité de couleur, attribués aux cellules.
	- i. Chaque pixel de 50 m de côté reçoit le code de priorité le plus élevé. Le tableau 1 décrit la succession des priorités.
- ii. Pour chaque cellule, on crée un tableau indiquant le nombre de pixels par code de priorité.
- iii. A partir du résultat de ii, on calcule la catégorie pour les cellules, selon un algorithme d'attribution (cf. chap. 3.2.3).
- c. Les deux tableaux résultant des étapes a. et b. sont réunis en un tableau CSV des attributs.
- 7. Le tableau des attributs résultant de l'étape 6c est ajouté aux cellules de 500 x 500 m.

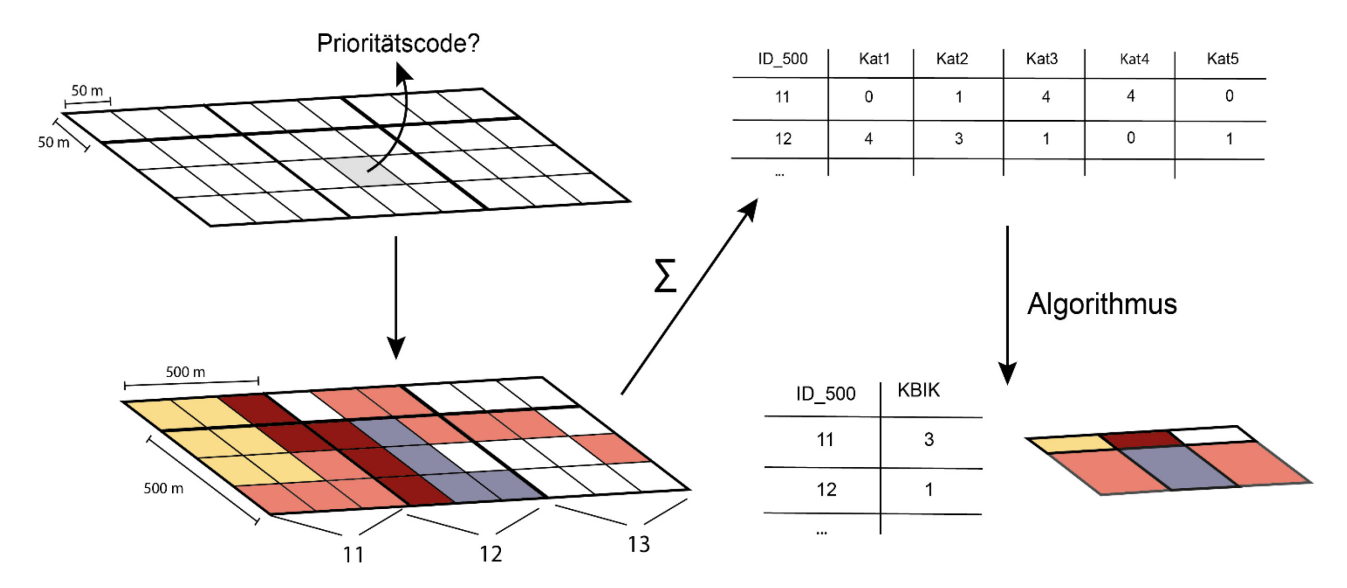

**Figure 3 : Schéma simplifié de l'étape 6b de la constitution du jeu de géodonnées**

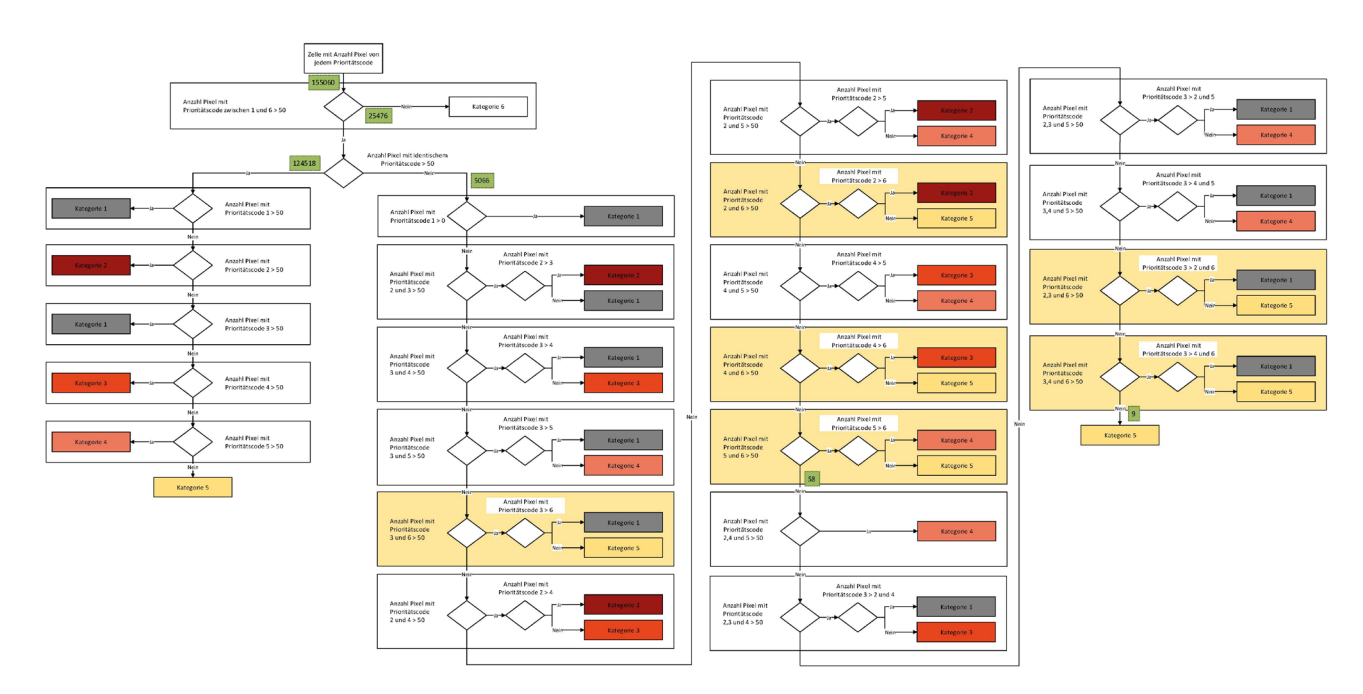

#### <span id="page-8-0"></span>**3.2.3 Algorithme d'attribution à la catégorie de cellule**

**Figure 4 : Aperçu de l'algorithme utilisé (une représentation plus lisible se trouv e à la fin du document)**

## <span id="page-9-0"></span>**4 Carte des principales zones à potentiel éolien (annexeA-3)**

#### <span id="page-9-1"></span>**4.1 Description générale du jeu de géodonnées**

Le jeu de géodonnées « Carte des principales zones à potentiel éolien » contient des indications sur des zones dans lesquelles, du point de vue de la Confédération, les cantons devraient, dans le cadre de leur planification directrice, procéder à des études plus poussées en vue d'une exploitation de l'énergie éolienne Les indications généralisées de la carte, conçues pour ces études dans le cadre de la planification directrice, ne se prononcent pas quant à la faisabilité des installations éoliennes Pour établir s'il est possible de déterminer des zones ou des emplacements d'éoliennes, il faut d'abord des études détaillées et une pesée des intérêts au cours de la planification directrice.

#### <span id="page-9-2"></span>**4.2 Constitution du jeu de géodonnées**

Les bases de données des critères utilisées dans les étapes décrites ci-dessous sont représentées et traitées dans un système d'information géographique (SIG). Pour des raisons de performance, le traitement a été fait sur une trame de 50 m x 50 m. Cela signifie par exemple que des définitions de surface plus précises (de périmètres et de zones tampons) ont été tramées sur des mailles de 50 m x 50 m. Cette manière de procéder facilite l'agrégation des différents niveaux de données / critères.

#### <span id="page-9-3"></span>**4.2.1 Etape 1 : Faisabilité technique et économique**

Dans une première étape, on définit les surfaces qui, compte tenu de la faisabilité économique et technique, doivent être considérées comme une base judicieuse pour la définition de surfaces à potentiel. Le tableau 4 dresse la liste des critères appliqués pour exclure des zones en raison de la non-faisabilité économique et technique.

Les critères sont représentés dans le SIG et agrégés en une couche d'exclusion.

► Au terme de cette étape, il est possible de dire pour chaque cellule de 50 x 50 m si elle fait partie de la couche d'exclusion ou non.

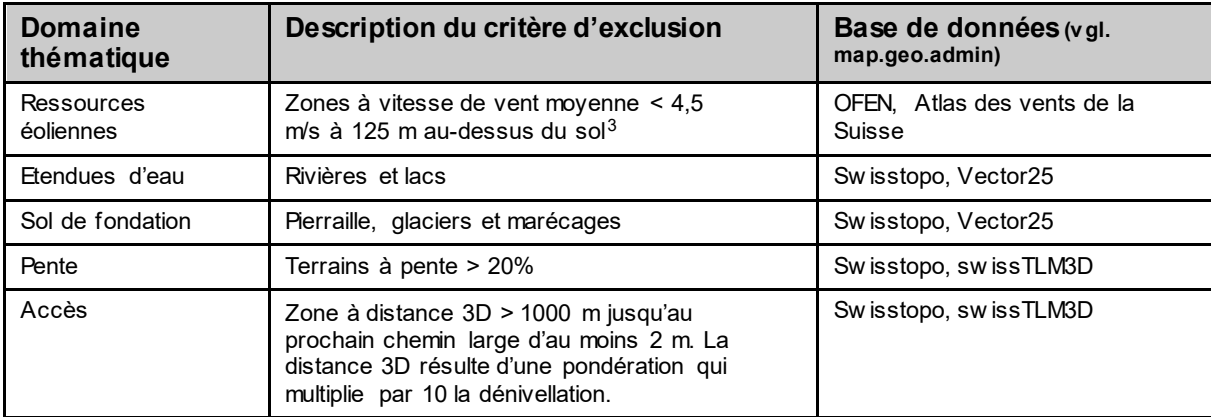

**Tableau 4 : Critères d'exclusion en raison de la non-faisabilité économique et technique**

<span id="page-9-4"></span> $^3$  Cf. chapitre 2 et carte de l'annexe A-1 de la Conception énergie éolienne.

#### <span id="page-10-0"></span>**4.2.2 Etape 2 : Exclusion a priori pour des raisons juridiques**

La deuxième étape consiste à éliminer les surfaces qui pour des raisons juridiques n'entrent pas en considération dans la délimitation de surfaces à potentiel. Ces surfaces comprennent les zones de protection nationales mentionnées au chapitre 2.2.2 de la Conception éolienne, où une pesée des intérêts n'est pas possible, ainsi que les zones à bâtir, y compris une zone tampon de 300 m en raison de la protection contre le bruit $^4$  $^4$ . Les géodonnées s'y rapportant utilisées dans l'analyse SIG figurent au chapitre [5](#page-10-4) $^5$ . Les critères sont représentés dans le SIG et agrégés en une couche d'exclusion.

► Au terme de cette étape, il est possible de dire pour chaque cellule de 50 x 50 m si elle fait partie de la couche d'exclusion ou non.

#### <span id="page-10-1"></span>**4.2.3 Etape 3 : Prise en compte des restrictions découlant du droit de l'aménagement du territoire**

Dans la délimitation des surfaces touchées par des restrictions découlant du droit de l'aménagement du territoire, une distinction est opérée, conformément à la Conception énergie éolienne, entre les surfaces définies comme « zones en principe à exclure », les surfaces situées dans des « zones avec pesée des intérêts en présence d'un intérêt national » et celles à qui sont attribuées une ou plusieurs « zones sous réserve de coordination ». Les géodonnées s'y rapportant utilisées dans l'analyse SIG figurent au chapitre 5 $^6$  $^6$ .

Des précisions et des compléments ont été apportés à cet égard :

La zone tampon de 300–500 m autour des zones d'habitation (protection contre le bruit) est considérée dans cette analyse SIG comme « zone en principe à exclure » ; est réservée en plus une zone tampon de 300 m, au titre de « zone sous réserve de coordination », autour de tous les hectares à plus de 1 habitant<sup>[7](#page-10-6)</sup>. Pour les objets de l'Inventaire fédéral des sites construits d'importance nationale à protéger (ISOS), les donnéespoints du jeu de données public assorties d'une zone tampon de 200 m sont rapprochées des périmètres effectifs [opérationnalisation] ; aucun emplacement d'éolienne n'est possible à l'intérieur de cette zone tampon (cf. étape 4). Les différents jeux de données sur les installations CNS de l'aviation civile sont regroupés ici en un seul fichier. Les périmètres des réserves de biosphère de l'UNESCO n'ont pas été comptés séparément comme zones sous réserve de coordination, parce que leurs surfaces se trouvent intégralement à l'intérieur de parcs d'importance nationale.

Si une cellule est occupée par au moins une zone en principe à exclure, elle n'est pas disponible pour l'étape 4 subséquente de délimitation de sites éoliens potentiels et ne sera pas considérée dans la suite de l'analyse

► Au terme de cette étape, il est possible de dire pour chaque cellule de 50 x 50 m s'il s'y trouve des types de zone, et le cas échéant combien, qui sont définis comme zone en principe à exclure ou comme zone sous réserve de coordination.

#### <span id="page-10-2"></span>**4.2.4 Etape 4 : Emplacements potentiels pour des éoliennes et rendement énergétique**

Pour s'approcher du potentiel de production d'énergie en Suisse compte tenu des intérêts fédéraux, on détermine dans cette étape l'emplacement des éoliennes dans les surfaces appropriées résultant des étapes précédentes. L'estimation du potentiel des différents emplacements suppose un type de turbine générique $^8$  $^8$ ayant une puissance installée de 3,45 MW et une hauteur de moyeu de 125 m et distante d'au moins 700 m de la prochaine turbine.

Au terme de cette étape, on a obtenu des emplacements potentiels pour des éoliennes, qui prennent en compte les résultats des étapes 1 à 3 et le tableau 5 ci-dessous. Un emplacement potentiel pour éolienne

<span id="page-10-3"></span> <sup>4</sup> Zone tampon de 300 m autour des zones à bâtir du degré de sensibilité III, c'est-à-dire toutes les zones à bâtir à l'exception des « zones d'activité » et des « zones de circulation à l'intérieur des zones à bâtir ». Une zone tampon supplémentaire autour des zones à bâtir du degré de sensibilité II est prévue à l'étape 3.

<span id="page-10-4"></span><sup>5</sup> Cf. catégories 1 et 2.

<span id="page-10-5"></span> $6$  « Zones en principe à exclure » = catégorie 3, « zones avec pesée des intérêts en présence d'un intérêt national » = catégorie 4, « zones sous réserve de coordination » = catégories 5 et 6.

<span id="page-10-6"></span> $^7$  Il s'agit ici de l'opérationnalisation de l'énoncé sur la protection contre le bruit au niveau des plans d'affectation (cf. point 2.1 du tableau figurant au chapitre 2.2.2 de la Conception énergie éolienne), respectivement d'un premier rapprochement en direction des dispositions de l'ordonnance sur la protection contre le bruit (OPB). Les surfaces en question ne sont réservées que si elles ne sont pas déjà contenues dans des surfaces résultant des étapes 1 et 2, ni dans la zone tampon de 300-500 m autour des zones d'habitation.

<span id="page-10-7"></span> $8$  Pour le calcul du rendement énergétique, c'est la courbe de performance Vestas V 126 (3,45 MW) qui a été utilisée.

correspond à une cellule de 50 x 50 m. Un rendement énergétique ou une production est calculé(e) pour chacun de ces emplacements.

Pour la détermination de l'emplacement des éoliennes, l'ordre suivant a été défini compte tenu des **restrictions découlant du droit de l'aménagement du territoire** :

- a) emplacements **en dehors**de zones sous réserve de coordination **ou à l'intérieur d'une zone sous réserve de coordination**
- b) emplacements **à l'intérieur de 2 ou 3 zones sous réserve de coordination**
- c) emplacements **à l'intérieur d'au moins 4 zones sous réserve de coordination**
- d) emplacements **à l'intérieur d'une zone avec pesée des intérêts en présence d'un intérêt national** et **au maximum une zone sous réserve de coordination**

L'emplacement concret des éoliennes a été déterminé à l'aide d'un algorithme développé pour une étude de l'Office fédéral allemand de l'environnement<sup>[9](#page-11-0)</sup>, lequel a été adapté et appliqué comme suit :

- On regroupe d'abord dans des zones toutes les surfaces d'un seul tenant de priorité a) distantes de moins de 700 m les unes des autres.
- Dans chaque zone, on place la première éolienne à l'endroit où le rendement énergétique est le plus élevé, et à partir de ce point, on réserve une distance minimale de 700 m jusqu'à l'éolienne suivante. Le rendement énergétique à cet endroit est fonction de la répartition de la vitesse du vent et de la densité de l'air.
- L'éolienne suivante est placée à l'intérieur de la surface restante à l'endroit où le rendement énergétique est le plus élevé, avec ici aussi la réserve d'une zone tampon de 700 m (cf. figure 5 ci-après).
- Cette procédure est répétée dans toutes les zones jusqu'à ce qu'il ne soit plus possible de délimiter des emplacements potentiels pour des éoliennes.

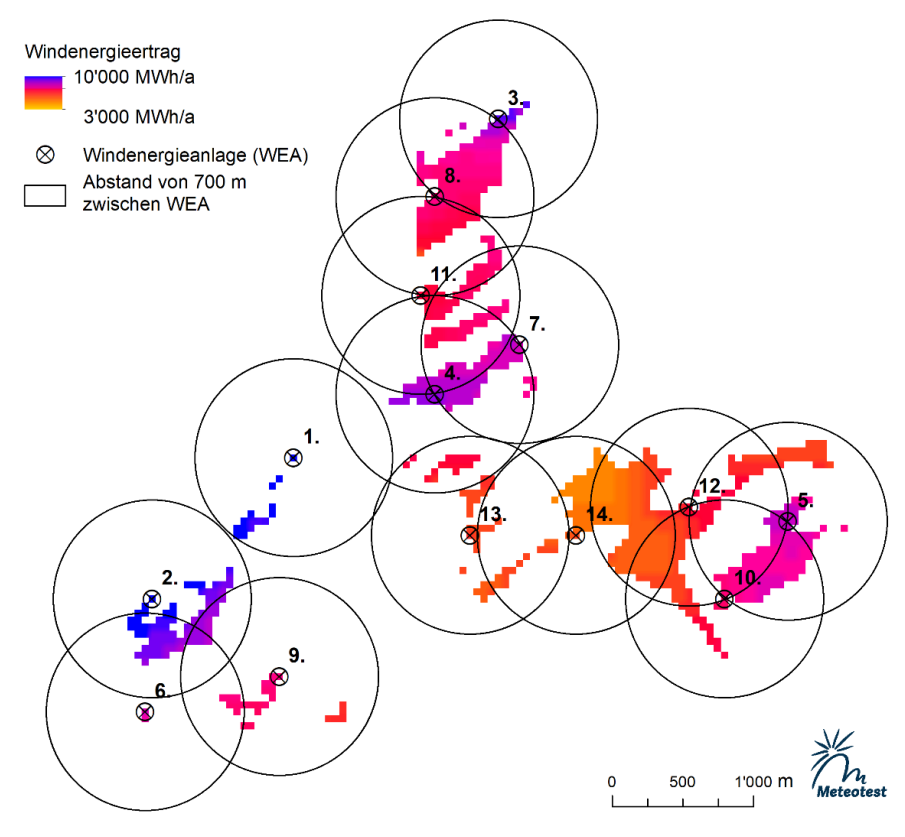

La même procédure est ensuite appliquée aux surfaces de priorité b), c) et d).

**Figure 5 : Schéma de la détermination des emplacements d'éoliennes dans une région fictiv e. Le chiffre à côté de chaque éolienne indique l'ordre de détermination des emplacements.** 

<span id="page-11-0"></span> $9$  Umweltbundesamt, 2013: Potenzial der Windenergie an Land.

Pour chaque éolienne placée et correspondant à l'énoncé du tableau 5, une production a été calculée sur la base des données de l'Atlas des vents de la Suisse, de la courbe de rendement du type générique de turbine à 3,45 MW et d'un degré d'efficacité du système<sup>10</sup> de 90%. Le tableau 5 prend en compte le principe général de planification II concernant l'orientation sur les hauts rendements énergétiques (cf. chapitre 2.1 de la Conception éolienne). Les rendements énergétiques sont pour l'essentiel déterminés par la vitesse moyenne du vent.

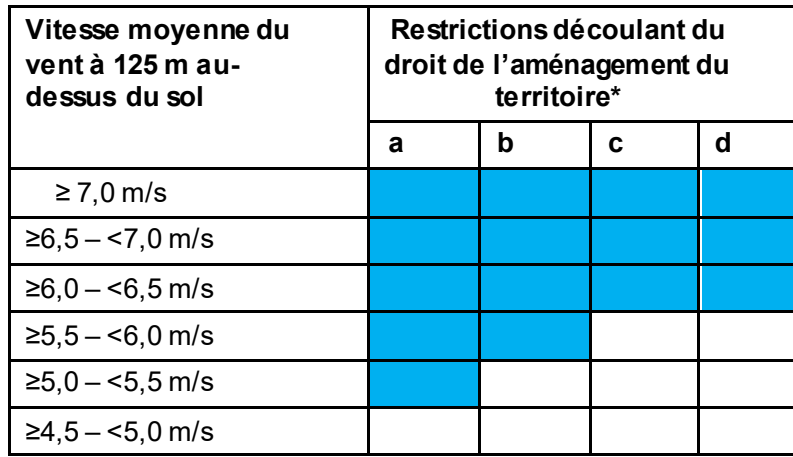

\* Signification des catégories a – c

a = à l'intérieur d'une zone sous réserve de coordination

b = à l'intérieur de 2 ou 3 zones sous réserve de coordination

c = à l'intérieur d'au moins 4 zones sous réserve de coordination

D = à l'intérieur d'une zone avec pesée des intérêts en présence d'un intérêt national et d'au maximum une

**Tableau 5 :Détermination des emplacements d'éoliennes qui du point de v ue de la Confédération doiv ent être pris en considération pour la délimitation des zones à potentiel (dev ant servir de base à des études plus poussées au niv eau du plan directeur) ; la définition, fondée sur la v itesse moyenne du v ent et sur les restrictions découlant du droit de l'aménagement du territoire, apparaît en bleu.**

Les chiffres de production par canton de ces emplacements potentiels d'éoliennes ont en outre été additionnés : ces totaux cantonaux ont permis de déterminer le cadre de référence pour la contribution par canton au développement de la production d'énergie éolienne jusqu'en 2050 (cf. chapitre 3.3 de la Conception éolienne).

► Au terme de cette étape ont été définis les emplacements potentiels d'éoliennes retenus pour la délimitation des principales zones à potentiel éolien selon l'étape 5.

#### <span id="page-12-0"></span>**4.2.5 Etape 5 : Représentation cartographique**

Les emplacements potentiels d'éoliennes obtenus pour toute la Suisse à l'étape 4 servent de base à l'identification des principales zones à potentiel de vent du point de vue de la Confédération et à leur représentation cartographique.

La représentation des principales zones à potentiel de vent se fonde sur un algorithme et sur des cellules de 2,5 km de côté. Le territoire de la Suisse est donc divisé en carrés de 2,5 x 2,5 km. Du fait de cette échelle plutôt large, la représentation des zones est forcément schématique. La carte revêt dès lors un caractère indicatif pour les autorités de planification, qu'elles soient cantonales ou régionales, et les potentiels qu'elle met en évidence appellent une analyse plus poussée de la part des cantons.

L'algorithme utilisé pour la représentation cartographique se définit comme suit :

- a) Une zone tampon de 1000 m est tracée autour de tous les emplacements potentiels d'éoliennes issus de l'étape 4, et des clusters sont formés là où il y a contact ou intersection.
- b) Tous les clusters à ≥ 5 éoliennes sont retenus dans la sélection.
- c) Une cellule de 2,5 x 2,5 km est sélectionnée si elle recoupe un cluster selon b) ou si elle accueille au moins quatre éoliennes.

<span id="page-12-1"></span><sup>&</sup>lt;sup>10</sup> Le deqré d'efficacité du système est la part de l'énergie produite qui alimente effectivement le réseau ; pour l'énergie éolienne, il prend notamment en compte la disponibilité des installations, les pertes électriques dues à la conversion, à la turbulence ou à l'action du givre.

- d) Les cellules sélectionnées selon c) sont écartées si le carré en question compte moins de deux emplacements potentiels d'éoliennes ou si le carré est grevé à plus de 80% de restrictions dues à des intérêts fédéraux (autrement dit, si 20 ou plus des 25 cellules de 500 x 500 m à l'intérieur des carrés de 2,5 x 2,5 km sont affectées à une catégorie KBIK 1 à 3[11](#page-13-0) au sens du tableau 1 au chapitre 3.2.1).
- e) Le contenu de la sélection d) reçoit la valeur 1 et et est coloré conformément à la légende. Les autres carrés reçoivent la valeur 0 et n'ont pas de couleur, c'est-à-dire sont transparents (cf. figure 6 cidessous).

La méthode appliquée aux lettres b) et c) a été choisie en tenant compte du principe général de planification P1 sur la concentration spatiale (cf. chapitre 2.2.1 de la Conception éolienne).

► Au terme de cette étape, il est possible de voir lesquels des carrés de 2,5 x 2,5 km sont représentés comme faisant partie des principales zones à potentiel de vent [12](#page-13-1).

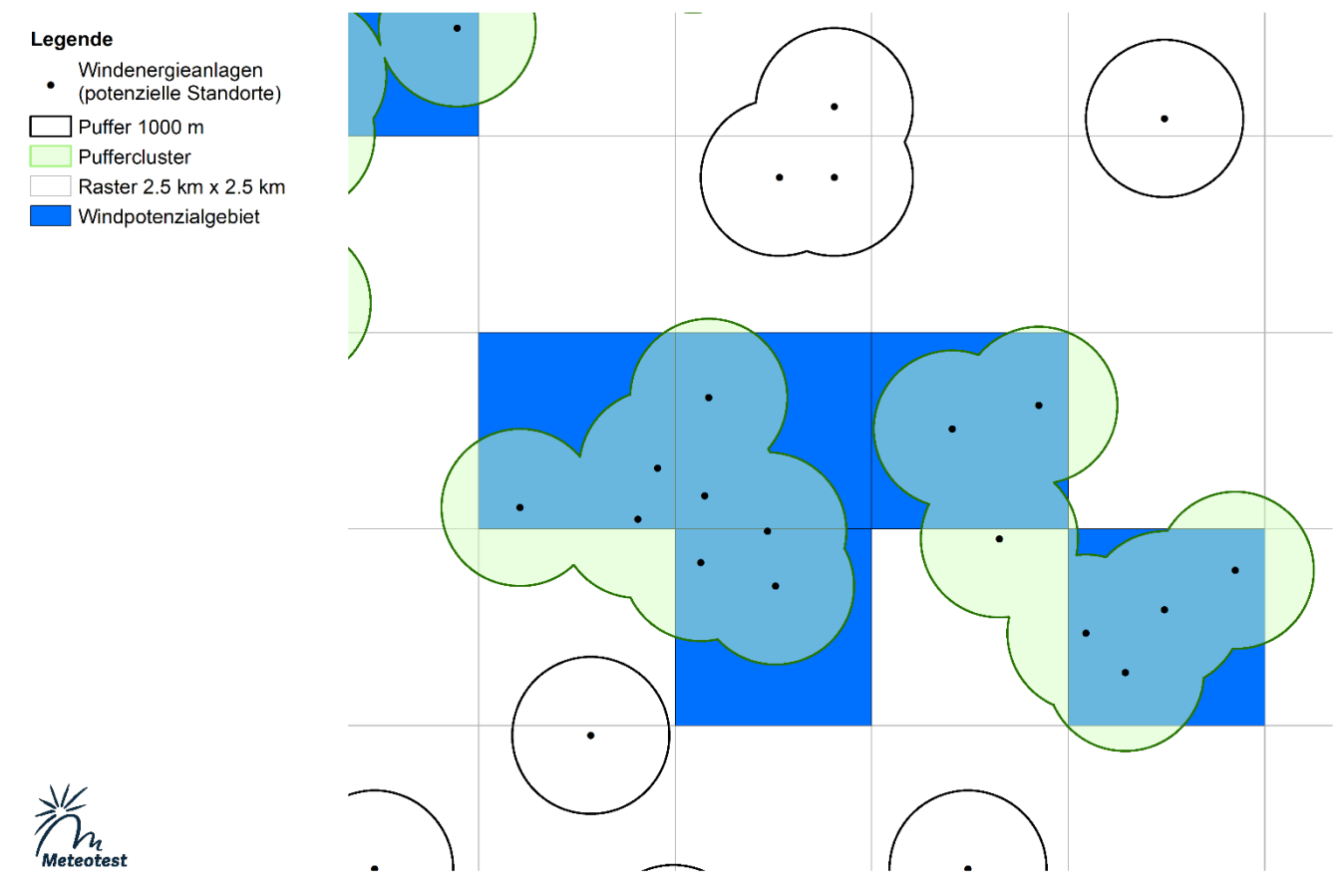

**Figure 6 : Exemple de représentation des principales zones à potentiel combinée avec les résultats de l'analyse SIG de l'étape 4 (cf. chapitre 4.2.4)**

<span id="page-13-0"></span> $^{\rm 11}$  Correspond aux zones à bâtir avec zone tampon (protection contre le bruit), aux zones de protection sans pesée des intérêts et aux surfaces définies comme « zones en principe à exclure ».

<span id="page-13-1"></span> $^{12}$  C'est sur cette base que sont déterminées les zones dont l'aptitude à recevoir des éoliennes appelle, du point de vue de la Confédération, un examen approfondi dans le cadre de la planification directrice cantonale.

## <span id="page-14-0"></span>**5 Jeux de géodonnées relatifs aux intérêts fédéraux pris en compte**

Les jeux de géodonnées « Intérêts de la Confédération » (cf. chapitre 3 ci-dessus et carte de l'annexe A-2 de la Conception énergie éolienne) et « Zones à potentiel de vent » (cf. Chapitre 4 ci-dessus et carte à l'annexe A-3 de la Conception énergie éolienne) prennent en compte une sélection d'intérêts fédéraux et se réfèrent, pour leur définition, aux mêmes jeux de géodonnées Les tableaux ci-dessous dressent la liste des intérêts fédéraux pris en compte et indiquent pour chacun quels sont les jeux de données accessibles au public.

#### <span id="page-14-1"></span>**5.1 Jeux de géodonnées sur la catégorie 1 : Zones à bâtir avec zone tampon (protection contre le bruit)**

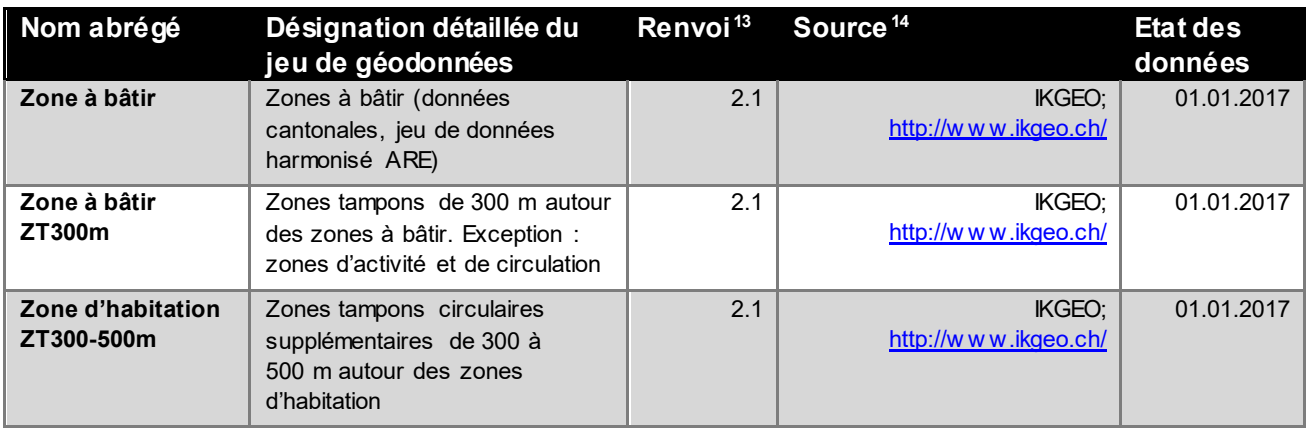

#### <span id="page-14-2"></span>**5.2 Jeux de géodonnées sur la catégorie 2 : Zones de protection sans pesée des intérêts**

| Nom abrégé                                     | Désignation détaillée du                                                                 | Renvoi <sup>12</sup> | Source <sup>13</sup>                 | <b>Etat des</b> |
|------------------------------------------------|------------------------------------------------------------------------------------------|----------------------|--------------------------------------|-----------------|
|                                                | jeu de géodonnées                                                                        |                      |                                      | données         |
| Site marécageux                                | Sites marécageux d'une beauté<br>particulière et d'importance<br>nationale               | 3.5                  | OFEV:<br>https://www.bafu.admin.ch/  | 11.01.2017      |
| Haut-marais                                    | Hauts-marais et marais de<br>transition d'importance nationale                           | 3.5                  | OFEV:<br>https://www.bafu.admin.ch/  | 11.01.2017      |
| Bas-marais                                     | Bas marais d'importance<br>nationale                                                     | 3.5                  | OFEV:<br>https://www.bafu.admin.ch/  | 11.01.2017      |
| Parc national                                  | Zones centrales des Parcs<br>nationaux                                                   | 3.5                  | OFEV:<br>http://data.geo.admin.ch/   | 01.01.2020      |
| Parc naturel<br>périurbain                     | Zones centrales des Parcs<br>naturels périurbains                                        | 3.5                  | OFEV:<br>http://data.geo.admin.ch/   | 01.01.2020      |
| Réserve d'oiseaux<br>d'eau et de<br>migrateurs | Réserves d'oiseaux d'eau et de<br>migrateurs d'importance<br>nationale ou internationale | 3.5                  | OFEV ;<br>https://www.bafu.admin.ch/ | 12.11.2018      |
| <b>Batraciens</b>                              | Sites de reproduction de<br>batraciens d'importance<br>nationale, périmètre A            | 3.5                  | OFEV:<br>https://www.bafu.admin.ch/  | 01.11.2017      |
| Zone alluviale                                 | Zones alluviales d'importance<br>nationale                                               | 3.5                  | OFEV:<br>https://www.bafu.admin.ch/  | 01.11.2017      |
| Prairie sèche                                  | Prairies et pâturages secs<br>d'importance nationale                                     | 3.5                  | OFEV:<br>https://www.bafu.admin.ch/  | 01.11.2017      |

<span id="page-14-3"></span><sup>&</sup>lt;sup>13</sup> Les renvoisse réfèrent aux chiffres du tableau figurant au chapitre 2.2.2 de la Conception énergie éolienne (principes de prise en compte des intérêts fédéraux).

<span id="page-14-4"></span><sup>&</sup>lt;sup>14</sup> Lorsque les données sont publiques, le lien est indiqué, avec accès direct par clic.

## <span id="page-15-0"></span>**5.3 Jeux de géodonnées sur la catégorie 3 : Zones en principe à exclure**

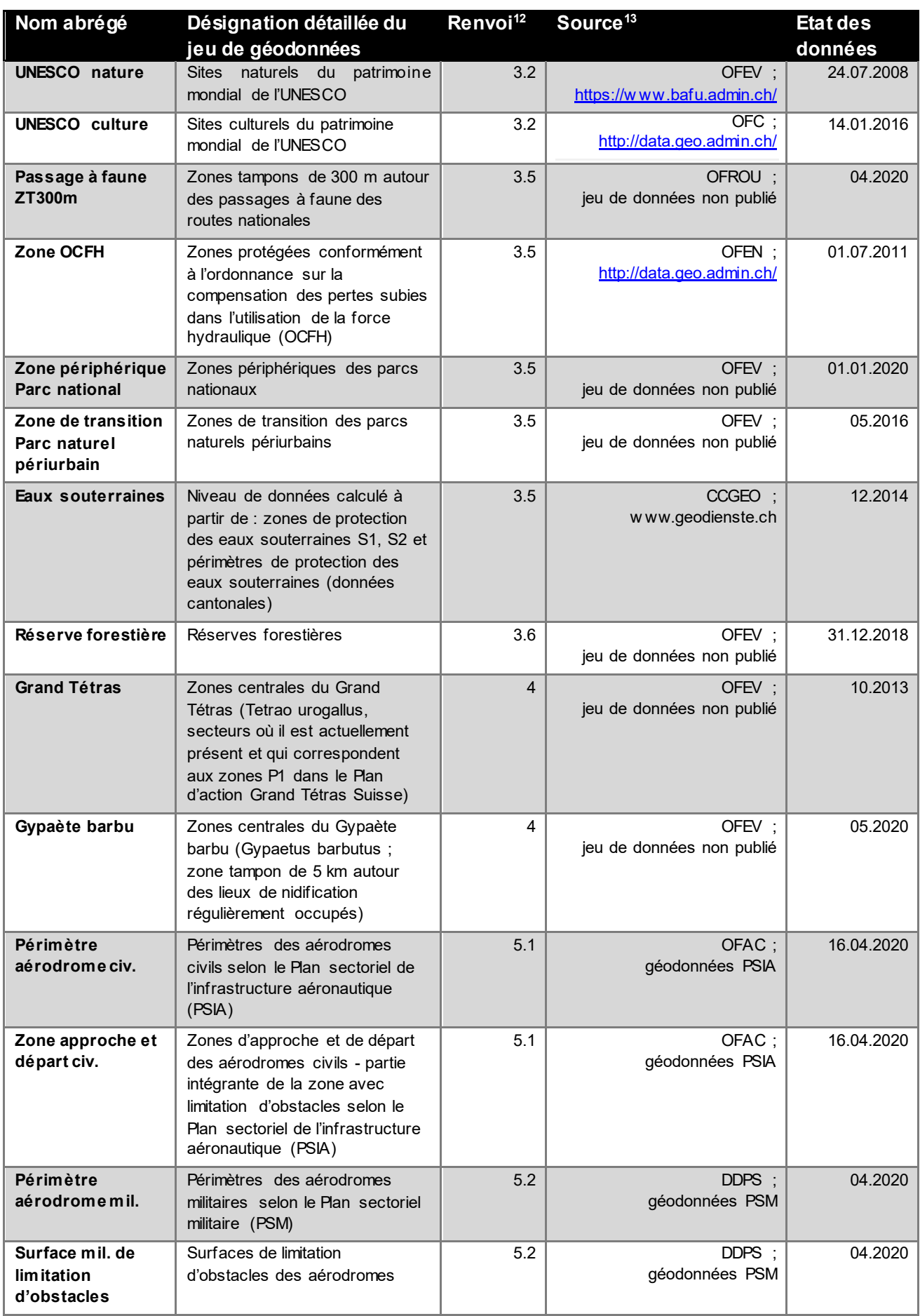

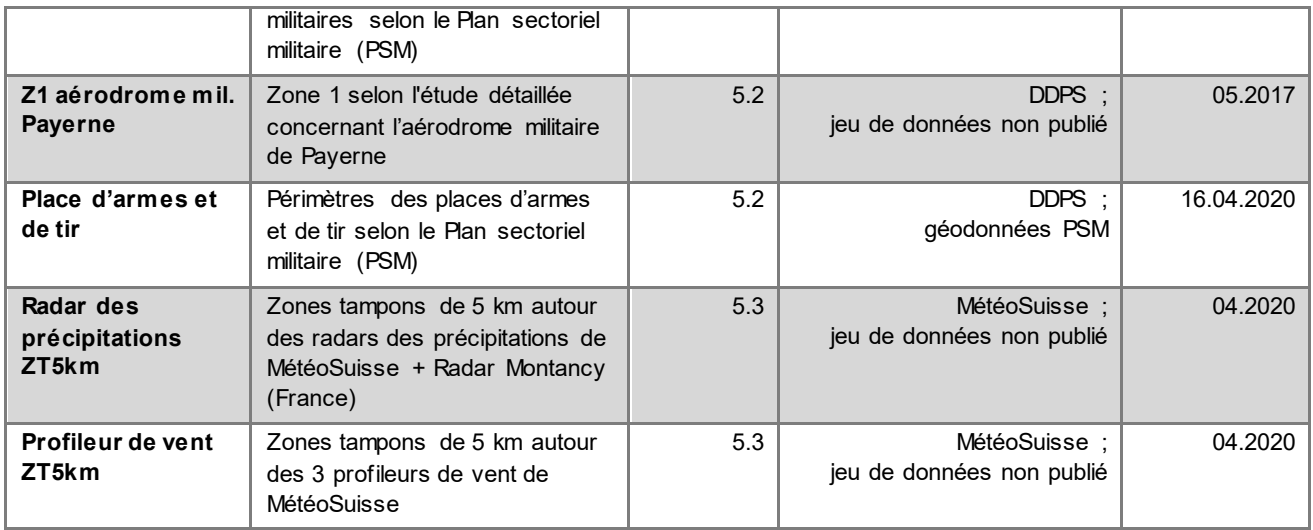

#### <span id="page-16-0"></span>**5.4 Jeux de géodonnées sur la catégorie 4 : Zones avec pesée des intérêts en présence d'un intérêt national**

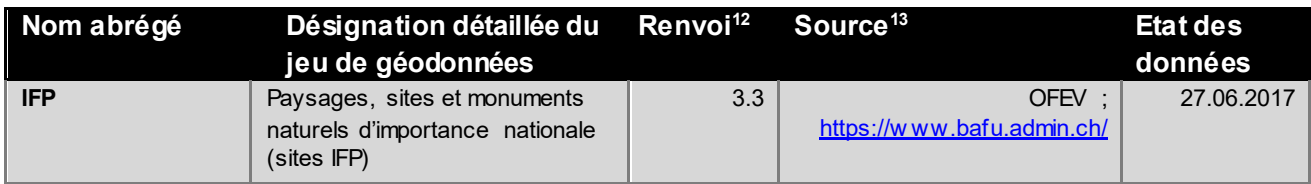

#### <span id="page-16-1"></span>**5.5 Jeux de géodonnées sur la catégorie 5 : Zones sous réserve de coordination (liste non exhaustive)**

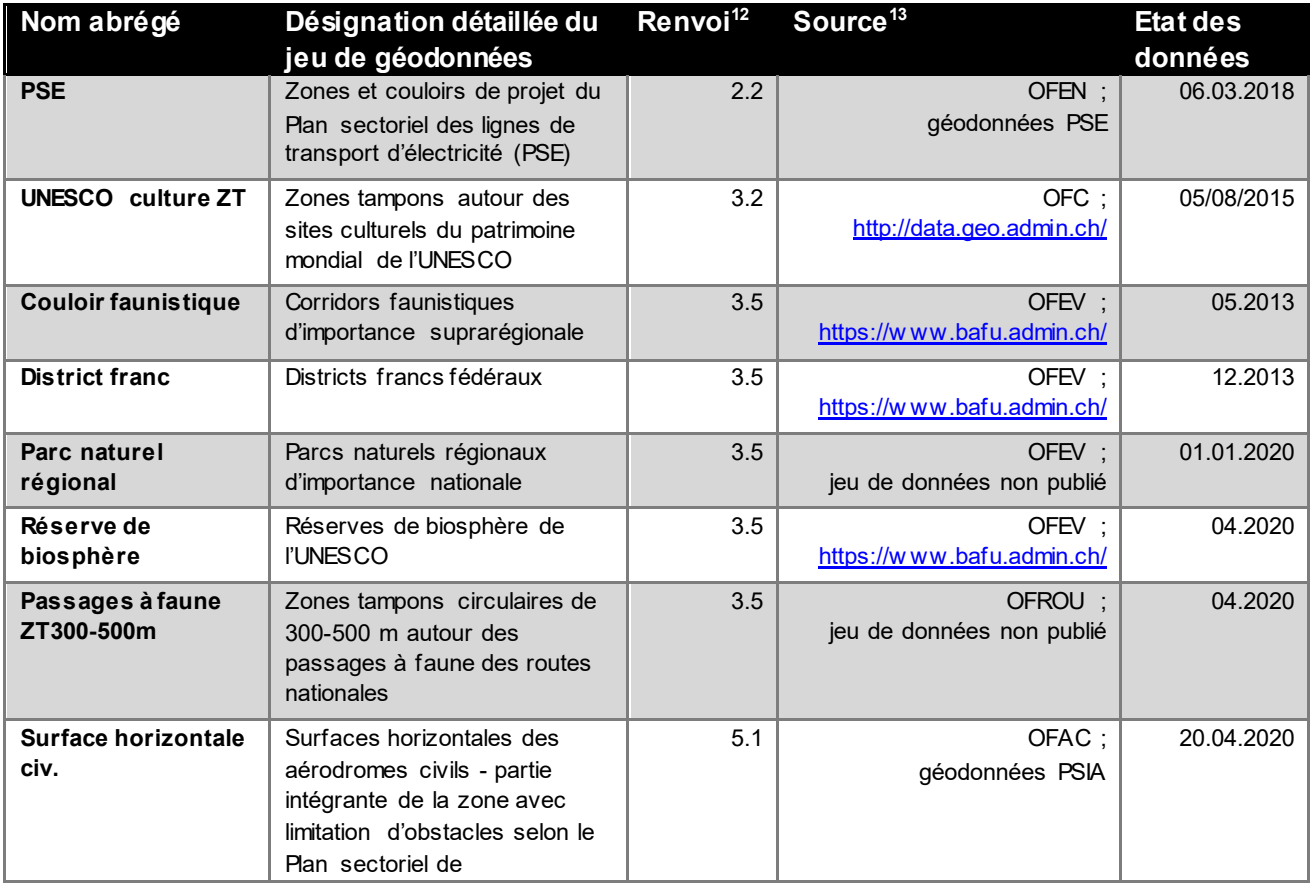

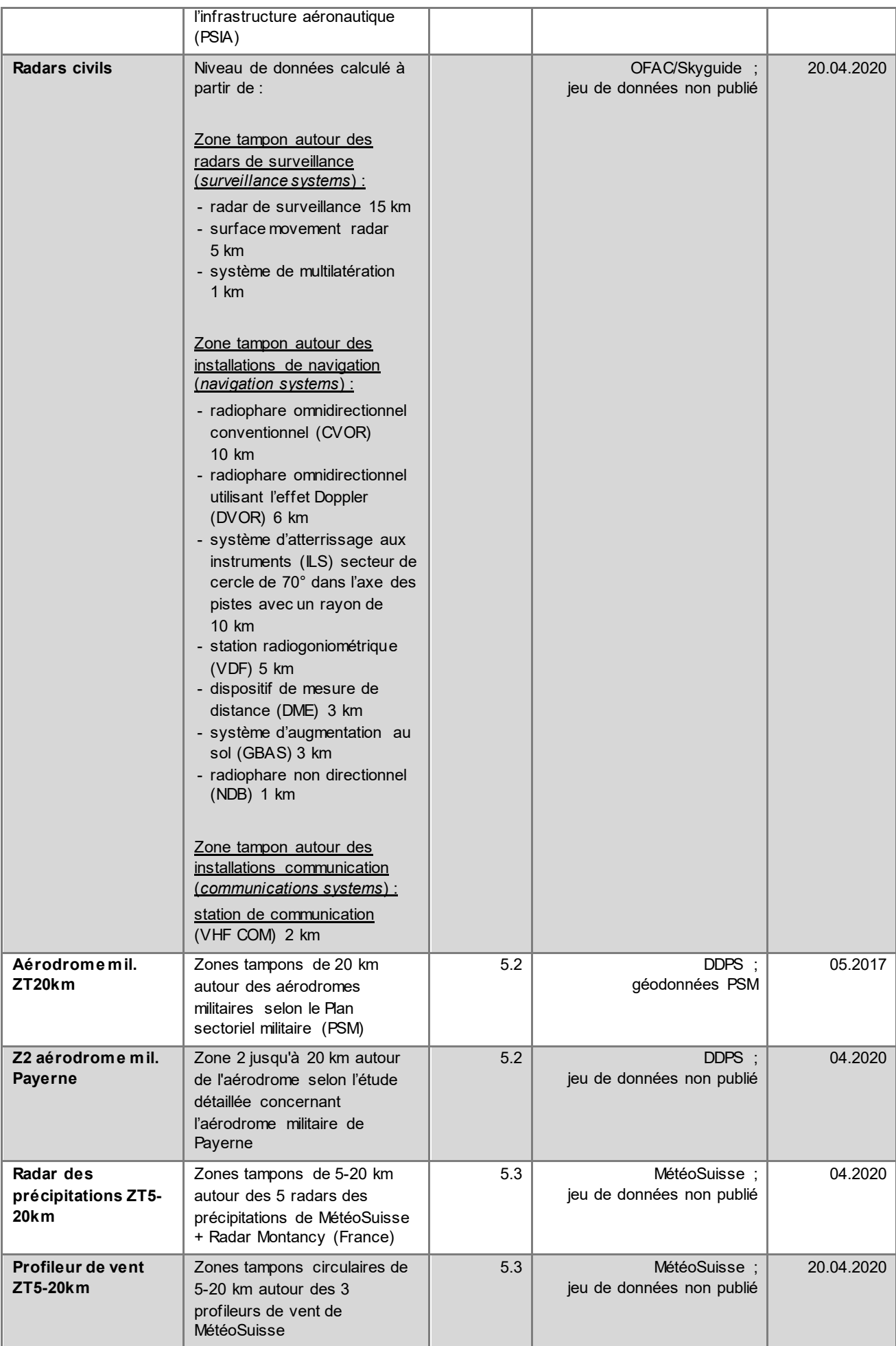

#### <span id="page-18-0"></span>**5.6 Jeux de géodonnées sur la catégorie 6 : Autres restrictions (transparentes, consultables)**

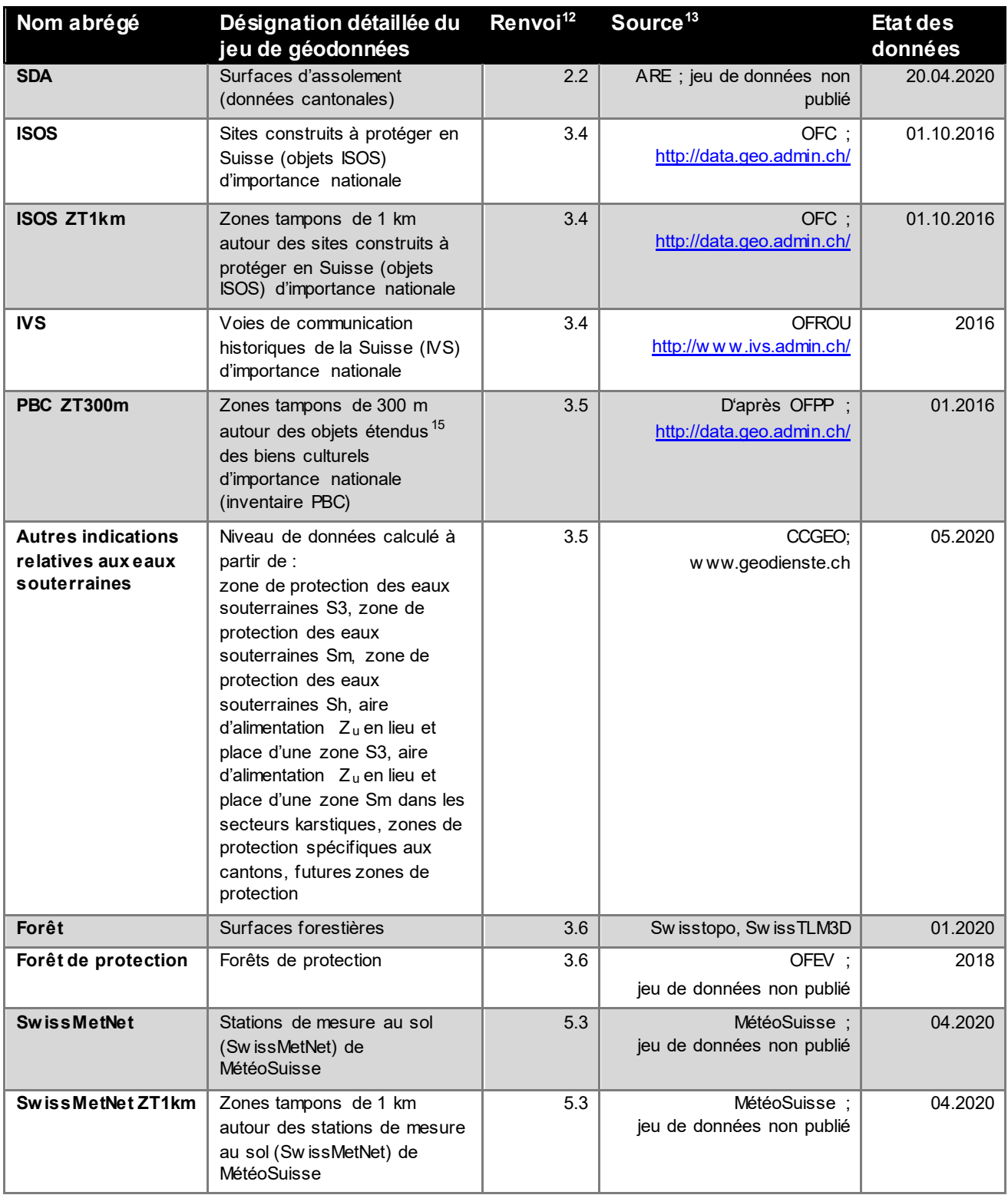

<span id="page-18-1"></span> <sup>15</sup> Les objets concernés sont saisis sous forme de points dans l'inventaire PCB.

## <span id="page-19-0"></span>**6 Annexe**

Image agrandie de l'algorithme du chapitre 3 : les chiffres surlignés en vert indiquent le nombre de cellules de 500 x 500 m filtrées à un point de décision.

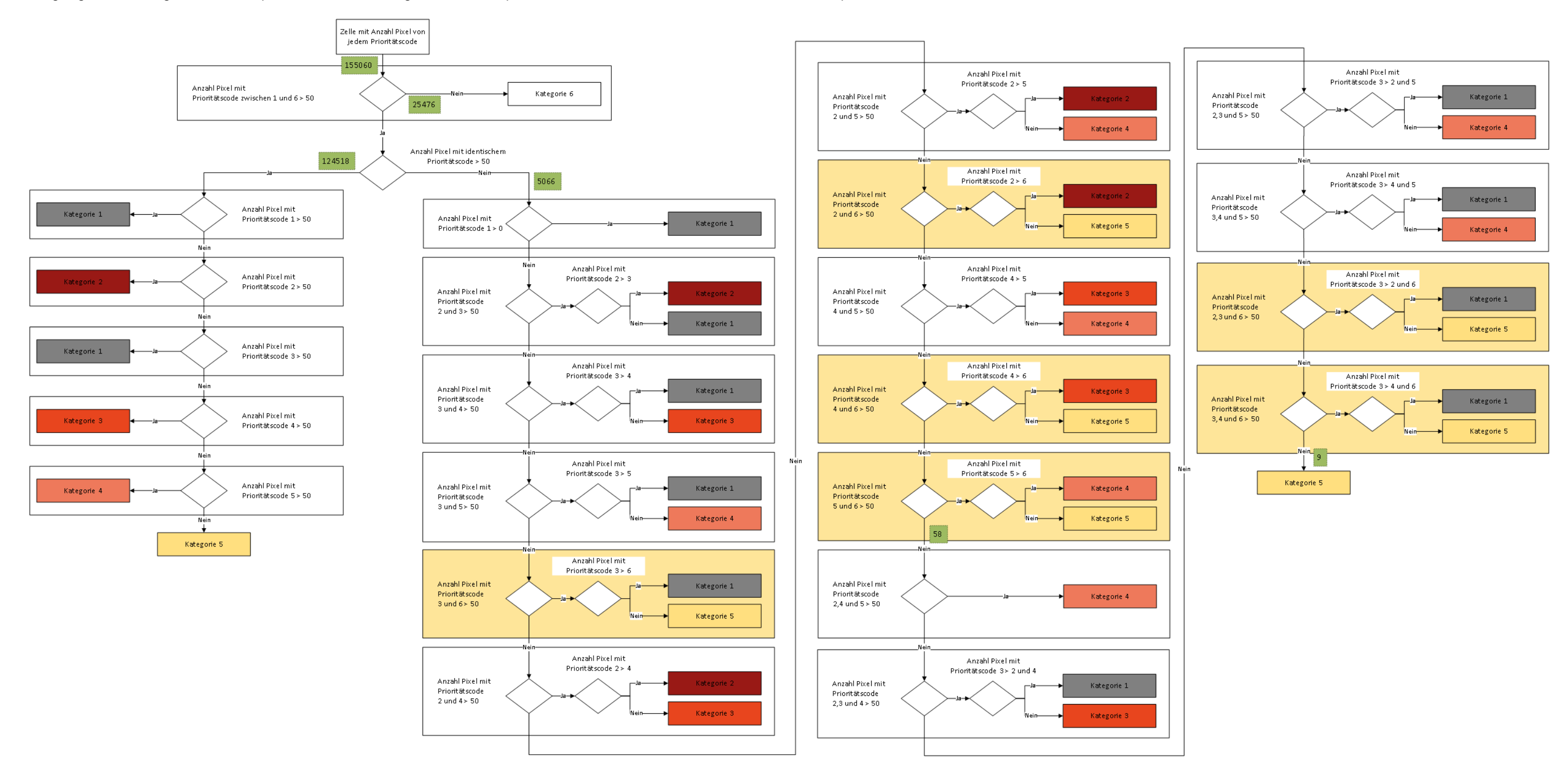